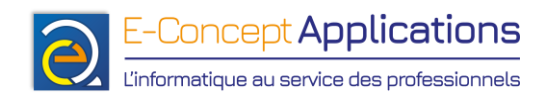

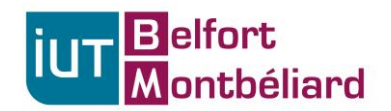

## **TP n°3 Année 2023-2024 – S1**

## **A l'aide des commandes vues en cours, trouvez comment effectuer les opérations suivantes (notez vos résultats, une correction sera faite ensuite).**

## Facile :

- 1. Lister les fichiers du répertoire « /home/toto/Documents/ » dont le nom de fichier commence par « TP » ls /home/toto/Documents/TP\*
- 2. Lister les fichiers du répertoire « /home/toto/Documents/ » dont le nom de fichier commence par « TP » suivi d'un caractère suivi de « .txt » ls /home/toto/Documents/TP?.txt
- 3. Lister les fichiers du répertoire « /home/toto/Documents/ » dont le nom de fichier contient le mot « cours » et se terminant par « .pdf » ls /home/toto/Documents/\*cours\*.pdf
- 4. Ajouter le droit en exécution sur le fichier toto.sh pour l'utilisateur et le groupe, sans modifier les autres droits chmod ug+x toto.sh
- 5. Copier le fichier toto.txt dans le répertoire /var en changeant son nom pour titi.txt (en une seule commande) cp toto.txt /var/titi.txt
- 6. Créer les répertoires toto et toto/titu en une seule commande mkdir -p toto/titu
- 7. Rechercher tous les fichiers PDF dans le profil utilisateur de toto find /home/toto -name \*.pdf
- 8. Créer l'alias « lc » permettant d'afficher la liste des fichiers en colonnes alias lc="ls -C"

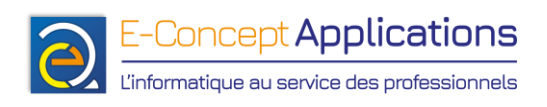

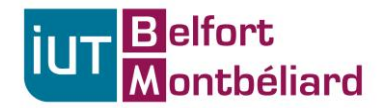

Plus difficile :

- 9. Lister uniquement les répertoires du répertoire courant  $ls -l$  | grep "^d"
- 10. Lister les fichiers du répertoire courant en affichant pour chaque fichier uniquement le mode et le nom du fichier

ls -l | cut -d" " -f1,10

- → Sous réserve que le nom soit en 10<sup>e</sup> colonne
- 11. Lister uniquement les répertoires du répertoire courant, et en n'affichant que le nom des répertoires listés ls -l | grep "^d" | cut -d" " -f10

→ Sous réserve que le nom soit en 10<sup>e</sup> colonne

12. Afficher la liste des utilisateurs du système ainsi que le terminal qu'ils utilisent (et uniquement ça) Au choix :

cut -d: -f1,7 /etc/passwd cut -d: -f1,7 < /etc/passwd cat /etc/passwd | cut -d: -f1,7

13. Afficher les lignes 20 à 50 du fichier /var/log/boot.log en partant de la fin, et qui ne commencent pas par le mot « Oct ».

```
Au choix :
tail -n 50 /var/log/boot.log | head -n 30 | grep -v "^Oct"
tail -n 50 < /var/log/boot.log | head -n 30 | grep -v "^Oct"
cat /var/log/boot.log | tail -n 50 | head -n 30 | grep -v "^Oct"
```
14. Affichez les dix plus gros fichiers ou répertoire figurant dans le dossier /home/toto/ du -h /home/toto | sort -hr | head